Dopac Crack Free For PC (Updated 2022)

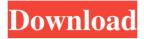

1 / 13

Dopac Crack + Free Download [32|64bit] [April-2022]

Dopac Crack Mac is an opensource and free online tool for Google Analytics. It adds a small but powerful Google Analytics visualisation to your browser. Using Dopac you can compare your data side by side in a pair of graphs. When comparing multiple metrics it's easy to spot trends and patterns. Dopac has the potential to become your go-to tool for your Google Analytics dashboard and Visualisations. Dopac will get started automatically by importing your data if you have Google Analytics set up properly and already connected to your account. You can also directly connect from your Google Analytics account. Dopac Main Features: \* Automatically adds Google Analytics metrics to your Dopac homepage by importing all your data. \* A simple and clear visualisation that shows all your important

Google Analytics data side by side in two different graph streams. \* Compare multiple metrics with improved chart-comparing tools and at the same time see a unified overview with graphs displaying both streams in a pair. \* A possibility to exclude particular metrics from your visualisation. \* Export your collected data to CSV so you can get it into another tool. \* A simple design that's easy to grasp. \* Your data is only visible for you and all Dopac accounts. \* It's open source and free to use. \* You can either use Dopac to add a Google Analytics visualisation to your site, or you can import your site's Google Analytics data directly with Dopac. \* If you want to import your site's Google Analytics data you can either import it from your Google Analytics account or Dopac's simple autodetecting tool. \* Dopac will stop importing any new metrics once it's imported all your data. \* You can add multiple accounts to Dopac at the same time. \* If you're

the only user of Dopac on your account you can import your data, use our demo site and conduct Google Analytics analyses there. \* Dopac tracks your click behaviour and data collection on your own server. Therefore it's completely safe to use. \* Dopac regularly updates its visualisations as it gets new data. \* Dopac gives you an overview of your data with graphs that show both streams in a pair on one page. \* Once you import your data, you can compare it side by side as

Dopac Crack +

Dopac gives you a fresh, modern view on your Google Analytics. It's a visual dashboard that combines your most important data into a crisp and intuitive interface. You get a single overview of how your website is performing - in clear, intuitive graphics. Dopac provides many useful reports, including: 

Visitor distribution -

get a broad overview of your user groups 

Sales - see who's buying • Geolocation - where the visitors are coming from • Conversion - what's making them click the buy button or sign up? • Demographics - who's visiting? What do they like? What's going on in the world around them? • Landscape - how are your pages changing over time • Performance - how's your site looking on all platforms and browsers • Optimization where can you optimize for best results 

Goals - where do people come to your site, how do they actually get there, how do they get value from it? • Events - what happens on your website? And how do you influence it? Here's what you get ● A report that offers an overview of your audience 

Reports that provide detailed insights 

And a resource you can use to run your own analysis - all at a glance • And you don't need a developer - it's built with HTML and CSS only ● And it's really easy to set up Dopac requires Google

5/13

Analytics, which you can easily import into Dopac Welcome to the Show and Tell Community Get the look and feel of Show and Tell without the burden of giving a public presentation. This is the place to share your ideas, pictures, videos, and more. The aim of this community is to help people share and find anything they'd like to in the Show and Tell world. It doesn't matter what form you've chosen - if you're interested in comic books, you can post a picture of a comic book; if you're an artist and would like to promote your work, you can create a page; and if you have an idea for a product you'd like to sell, you can post a link to a website. In order to create pages you need to register on this site. You'll need to create an account and fill out some short registration questions so we know who you are. Once you've created an account, you can find the 09e8f5149f

## **Dopac Product Key Latest**

Dopac brings Google Analytics to your desktop, focusing on visual design and usability as well as account management. It's designed for marketeers, webmasters, bloggers, business owners and everyone who's interested in how their website is performing and how to improve it. Similar Apps iPhone Viewer (iOS) Screenshots Description Capture any photo or image directly from your iPhone or iPad with this simple to use application. Select any photo on your iPhone or iPad and click the "i" button. The app will immediately analyze the selected image and offer a wealth of features to preview and share your image. ---- Stunning photo effects---- - Artistic photo effects - Beautiful transitions - 20+ filters - Speed and accuracy - Import from your iPhone Photo Library Capture any photo or

image directly from your iPhone or iPad with this simple to use application. Select any photo on your iPhone or iPad and click the "i" button. The app will immediately analyze the selected image and offer a wealth of features to preview and share your image. ----Stunning photo effects --- - Artistic photo effects -Beautiful transitions - 20+ filters - Speed and accuracy -Import from your iPhone Photo Library Add blur, contrast, and vignetting. Adjust global, local or custom Exposure, Contrast, Sharpness, Color and Black and White levels of the image. Edit all or select a range of areas of the image. Preview and share it on Facebook, Twitter, Tumblr, Flickr or save it as your iPhone's Photo Gallery. Key features: - Capture an image from your iPhone's camera or photo library - Protect your privacy by turning on the watermark option - Adjust the brightness, contrast, white balance, saturation, global and local exposure, contrast, sharpness and color

balance of the image using sliders and presets - Easily navigate to any area of the image - Export to your iPhone's Photo Library. Select a folder to export to. - Share to social media sites using HTML5 & Twitter integration - Customizable filters - Gallery of images in the app Write to us: [email protected] And Visit us: www.thepixeledapp.com How to use Capture an image from your iPhone's camera or photo library. Protect your privacy by turning on the watermark option. Edit all or select a range

What's New In Dopac?

Who is Dopac A product of Celent, Dopac is built specifically for Google Analytics users and Google Webmaster Tools users. Celent, an eight-year old product of Telerik, has been one of the leading analytics providers on the web for the past 7 years. Dopac is the

first product of Celent to release an enterprise version of its web analytics tool and one of the first, to the best of our knowledge, to integrate that analytics tool with Google Webmaster Tools. What's new We've made Dopac even easier to use by allowing access to Google Analytics on Microsoft Windows and Apple Mac OS. We've also built an interface designed to make it easy to view important reports, such as the Key Performance Indicators, on the standard Windows task bar. Beyond that, we've added a new feature called Queue that allows multiple users to view reports from multiple Google Analytics accounts in a single tabbed interface. Features For more information about each feature of Dopac, visit the individual entries. Visualization Various types of visualizations are available: Bar, Line, Pie, Column and Funnel. Reports You can get detailed reports with many features, such as daily reports (daily, weekly and monthly reports) and custom reports. Infrastructure

Some features are limited by the data being pulled from Google Analytics. Some of the features are also limited by the data being pulled from Google Webmaster Tools. Google Analytics Integration Dopac has Google Analytics integration built in, enabling you to pull data about your site traffic directly from Google Analytics. You can also export your sessions from Google Analytics into Dopac. Dopac also integrates with Google Webmaster Tools so that you can pull your data directly from there into Dopac. Sync You can sync both GA and GT data to Dopac. Key Performance Indicators Dopac will fetch all Key Performance Indicators from GA and GT. Views You can also view your views in Google Analytics and Google Webmaster Tools in Dopac. Audiences You can get detailed views of audiences by clicking on the Audiences tab. Chart Types You can get detailed view of your audience segment by clicking the Audiences tab. GA

## **System Requirements:**

Have you ever been locked out of your account? Do you ever fear that you will be forever? Do you know how to do it quickly and easily? That is why I have brought you this step by step video series that will teach you exactly how to create a very unique and secure account that will work on all computers and mobile devices. Sometimes your account gets locked because of a simple typosquatting. This is something that is very easy to do and your account will be unlocked instantly.

## Related links:

 $\underline{https://krasnograd.news/wp\text{-}content/uploads/2022/06/ysbshan.pdf}$ 

https://axisflare.com/upload/files/2022/06/3dLLZs67FpnQHNOEocWo 08 543f43fe96db8c72acf283fcfc8b8690 file.pdf http://ideaboz.com/?p=7954

http://www.studiofratini.com/wp-content/uploads/2022/06/Houlo\_Video\_Downloader\_Crack\_\_.pdf

https://locallife-muenchen.de/messageexport-crack-with-license-key-free-win-mac/

https://melaniegraceglobal.com/wp-content/uploads/2022/06/Facelift Download Latest2022.pdf

http://mandarininfo.com/?p=8381

https://lankacloud.com/wp-content/uploads/2022/06/berolea.pdf

https://gibusclub.fr/wp-

content/uploads/2022/06/TAdvComboBox Crack Serial Key Free Download WinMac Latest 2022.pdf

https://mhealthtechsolutions.com/wp-content/uploads/2022/06/carlnik.pdf

https://diariosinfiltro.com/advert/iconmaster-crack-2022-latest/

https://www.dejavekita.com/upload/files/2022/06/bgzWStggGrroWZWUdWwC\_08\_0bf46edc5602d7f72bc7fb5731e1ce20\_f ile.pdf

https://www.vakantiehuiswinkel.nl/wp-content/uploads/georbena.pdf

https://www.sartorishotel.it/desktop2record-crack-free-download-latest-2022/

https://thefuturegoal.com/upload/files/2022/06/a84LSJXuUc7GP611bCZt 08 543f43fe96db8c72acf283fcfc8b8690 file.pdf

https://khakaidee.com/wp-content/uploads/2022/06/Whale Crack 3264bit 2022Latest.pdf

https://delicatica.ru/wp-content/uploads/2022/06/valseld.pdf

https://www.wandermagazin-schweiz.ch/advert/avidemo-crack-for-pc/

https://alexander-hennige.de/wp-content/uploads/2022/06/walewell.pdf